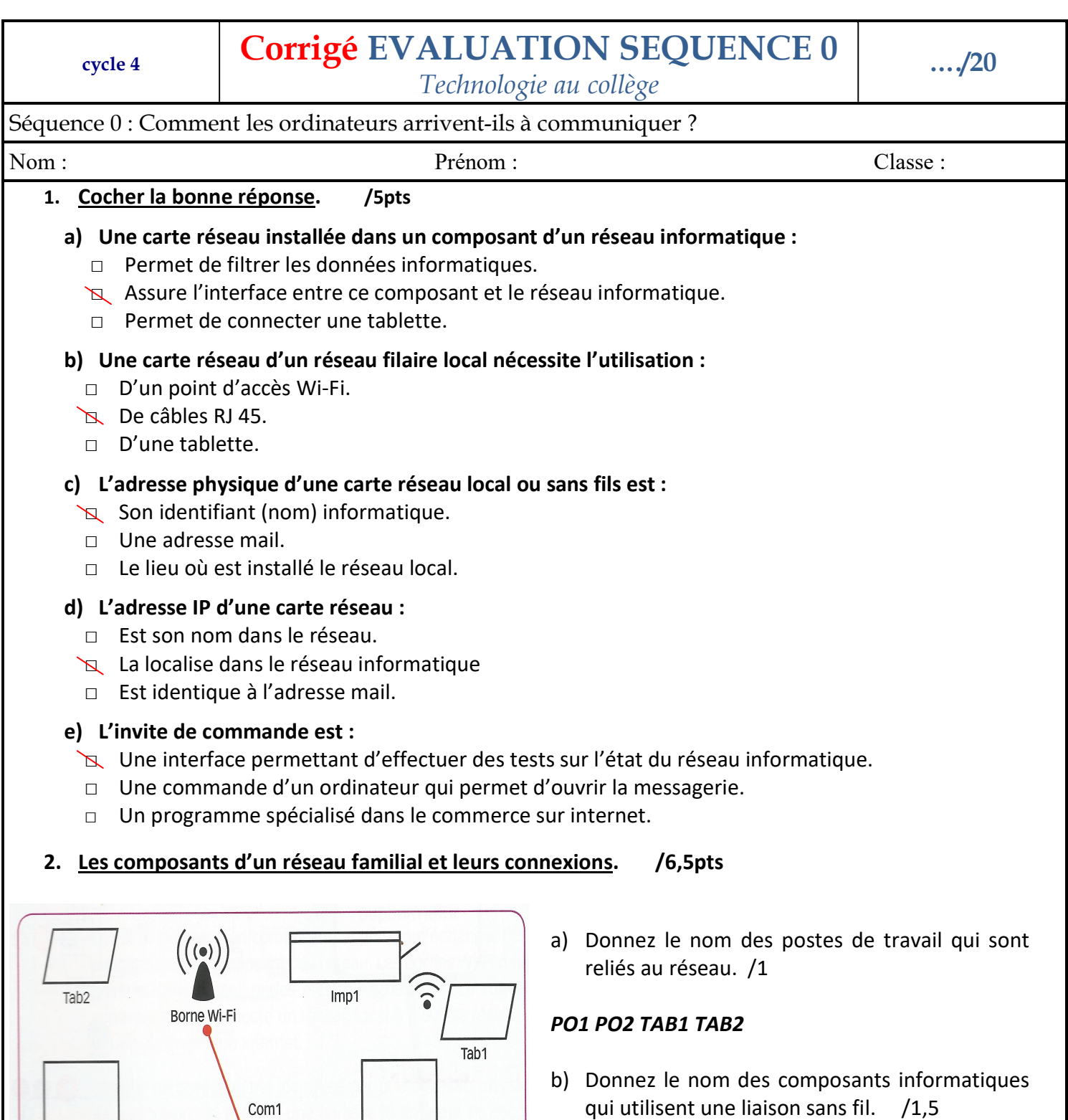

TAB1 TAB2 IMP1

Composants du réseau

P01

c) Classez les composants de ce réseau en trois categories : /4

 $P<sub>02</sub>$ 

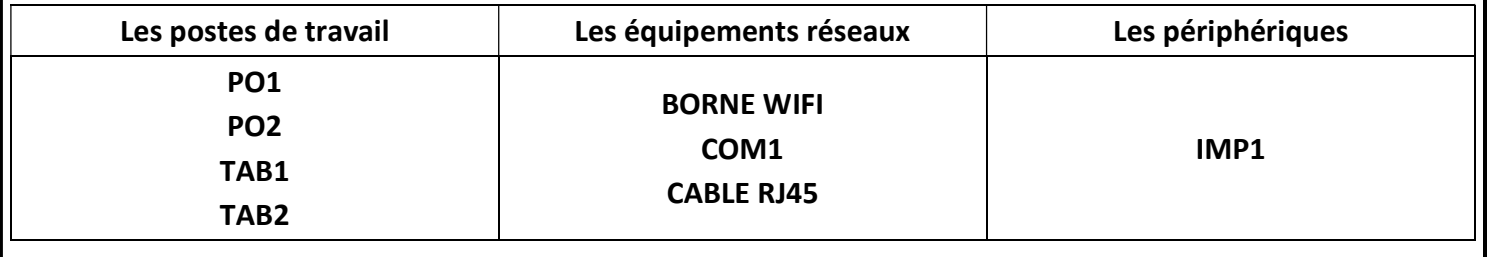

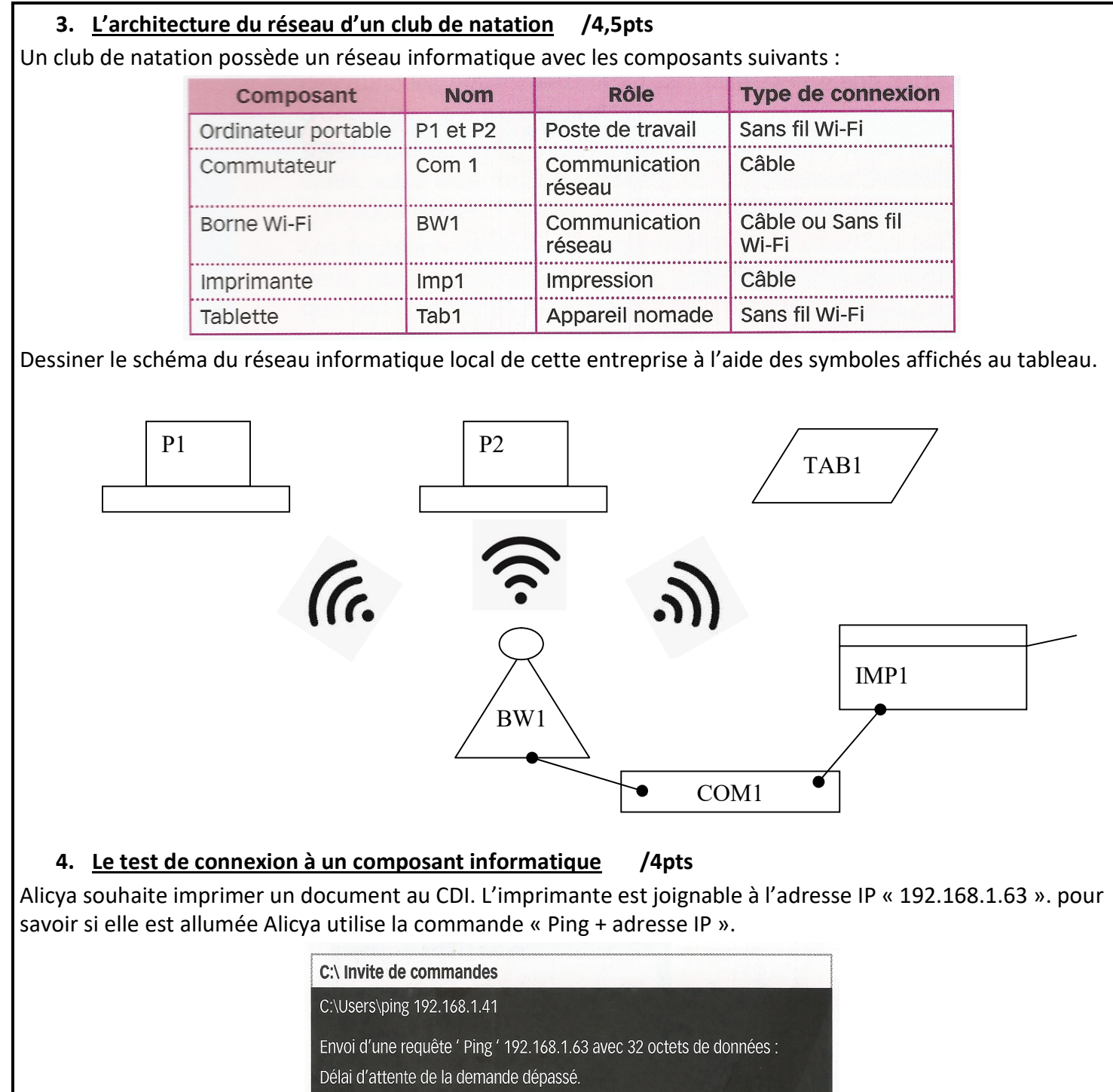

Délai d'attente de la demande dépassé.

Réponse de 192.168.1.94 : impossible de joindre l'hôte de destination.

Réponse de 192.168.1.94 : impossible de joindre l'hôte de destination.

Statistiques Ping pour 192.168.1.63 :

a) Relevez le message qui informe l'utilisateur que l'imprimante n'est pas joignable.

Le message informant l'utilisateur que l'imprimante n'est pas joignable est : « Réponse de 192.168.1.94 : impossible de joindre l'hôte de destination. »

Paquets : envoyés = 4, reçus = 2, perdus = 2 (pertes 50 %),

b) Déterminez combien de fois la commande Ping tente de joindre l'hôte de destination.

4 paquets ont été envoyés donc la commande Ping a tenté de joindre 4 fois l'hôte de destination.